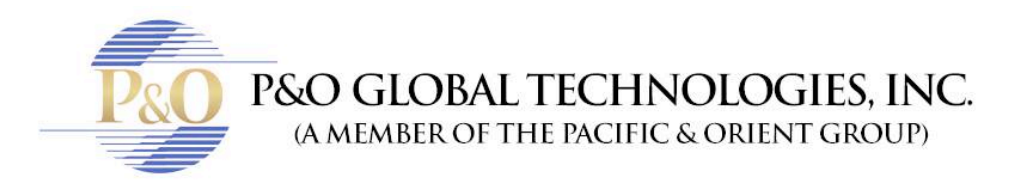

## **WHAT'S MY IP ADDRESS?**

Follow these steps if you want to know your IP Address.

1. First open your browser at your DVR location.

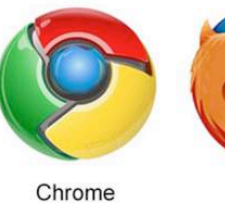

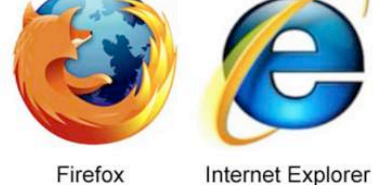

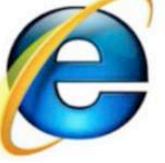

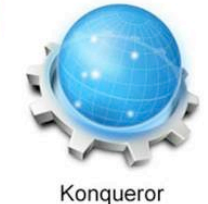

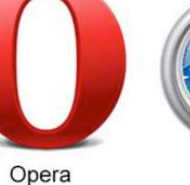

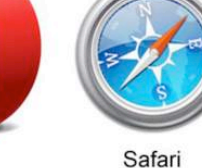

- 
- 2. Enter to www.google.com
- 3. Type in google: Can you see me.
- 4. Enter to www.canyouseeme.org

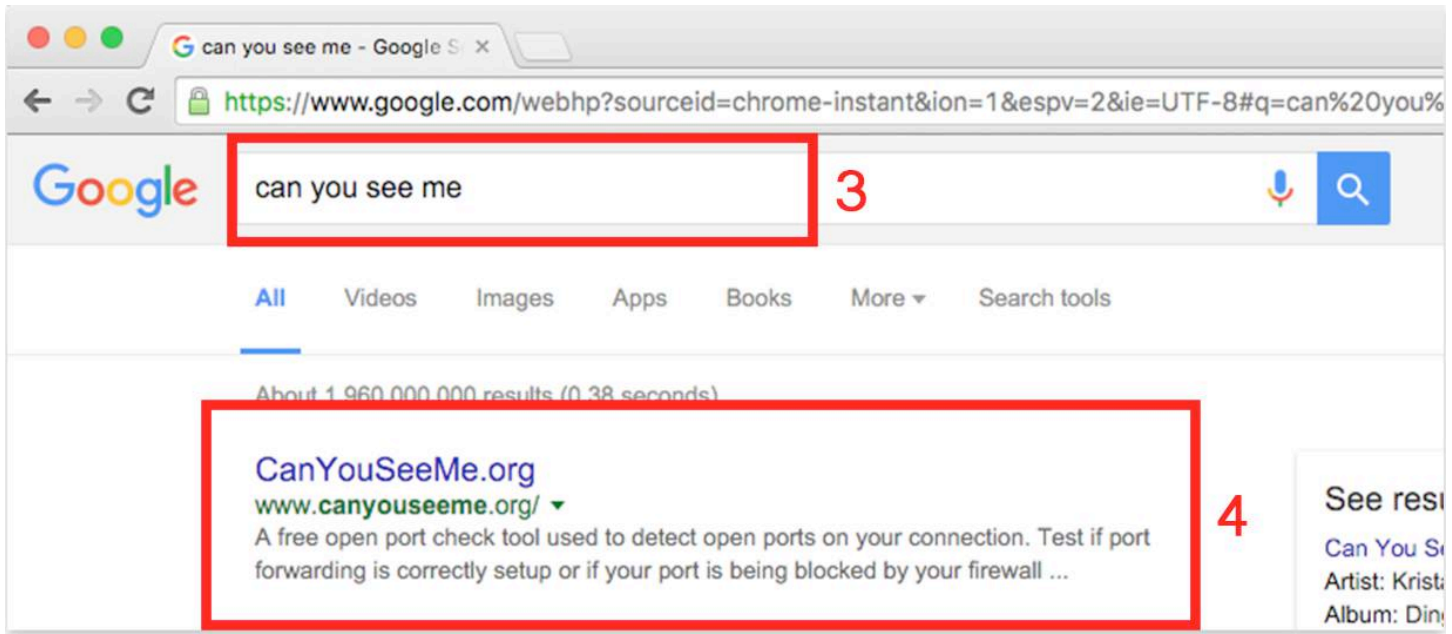

+1 954-616-0600 / info@pogt.net / 224 Commercial Blvd., Suite 206, Lauderdale by the Sea, FL 33308

5. You'll find your IP Address in that website.

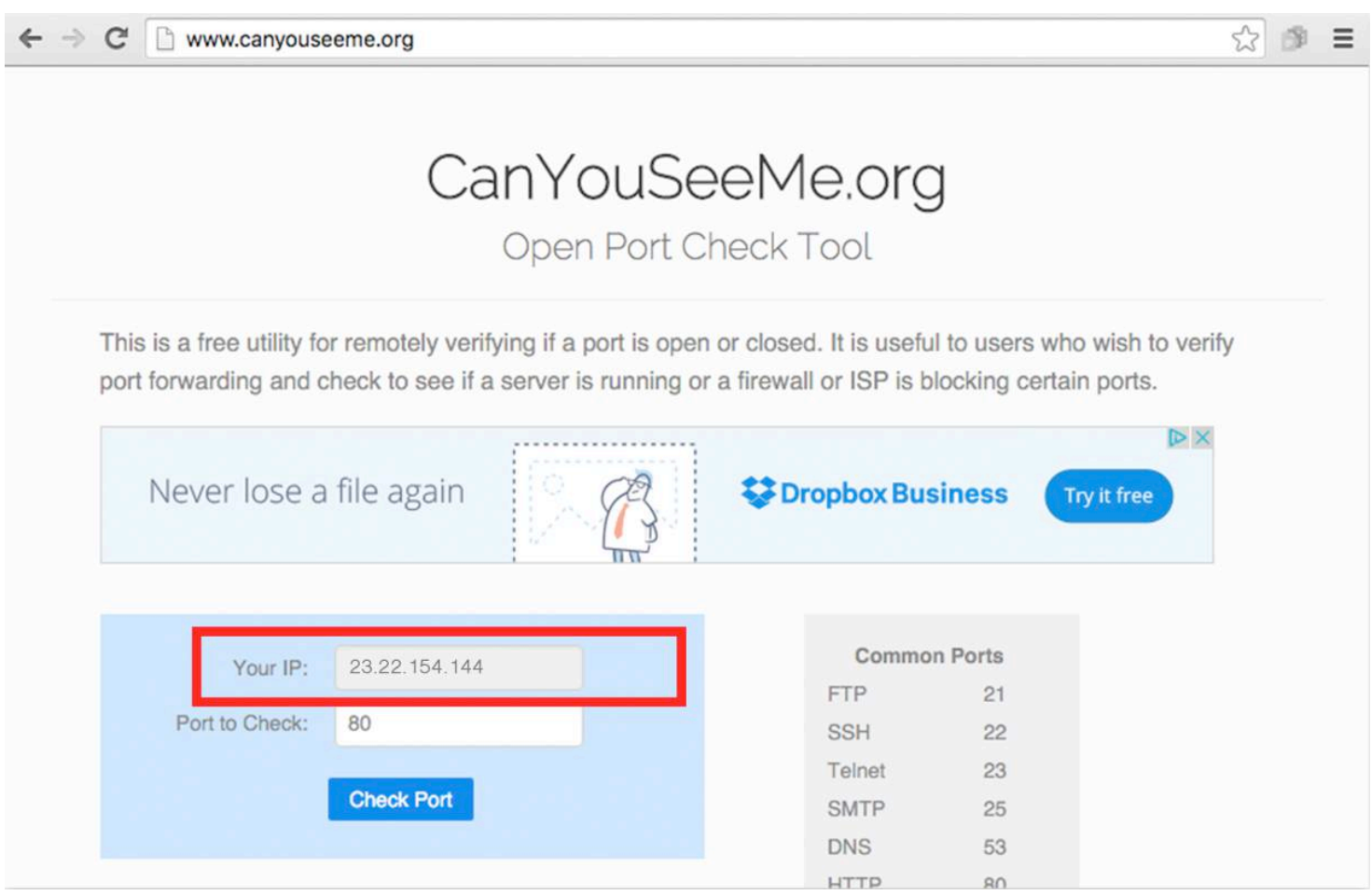